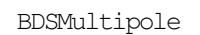

1

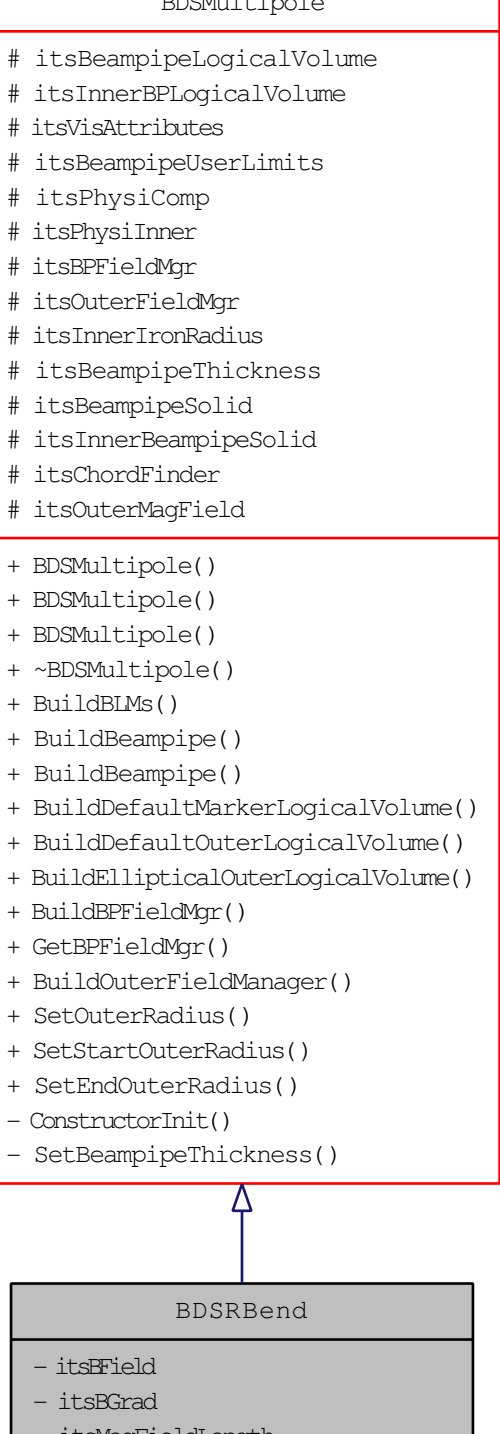

- itsMagFieldLength
- markerSolidVolume - rbendRectangleSolidVolume
- 
- rbendRectangleLogicalVolume - middleBeampipeLogicalVolume
- middleInnerBPLogicalVolume
- endsBeampipeLogicalVolume
- endsInnerBPLogicalVolume
- endsBeampipeUserLimits
- endsInnerBeampipeUserLimits
- innerBeampipeVisAtt
- innerisan<sub>t i</sub><br>- beampipeVisAtt
- itsStepper
- itsMagField
- itsEqRhs
- + BDSRBend()
- + ~BDSRBend()
- + SynchRescale()
- BuildBPFieldAndStepper()
- BuildRBMarkerLogicalVolume()
- BuildRBBeampipe()
- BuildRBOuterLogicalVolume()
- SetVisAttributes()